Up-to-date Questions and Answers from authentic resources to improve knowledge and pass the exam at very first attempt. ----- Guaranteed.

PASS

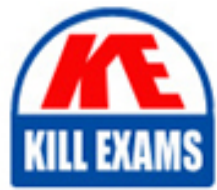

SPLK-2003 Dumps SPLK-2003 Braindumps SPLK-2003 Real Questions SPLK-2003 Practice Test SPLK-2003 Actual Questions

# **SPLK-2003 Splunk**

Splunk SOAR Certified Automation Developer

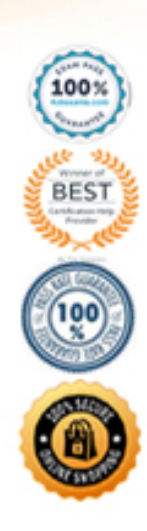

#### **Question: 145**

Configuring Phantom search to use an external Splunk server provides which of the following benefits?

- A. The ability to run more complex reports on Phantom activities.
- B. The ability to ingest Splunk notable events into Phantom.
- C. The ability to automate Splunk searches within Phantom.
- D. The ability to display results as Splunk dashboards within Phantom.

#### **Answer: C**

#### **Question: 146**

Within the 12A2 design methodology, which of the following most accurately describes the last step?

- A. List of the apps used by the playbook.
- B. List of the actions of the playbook design.
- C. List of the outputs of the playbook design.
- D. List of the data needed to run the playbook.

#### **Answer: D**

#### **Question: 147**

Which of the following are the steps required to complete a full backup of a Splunk Phantom deployment' Assume the commands are executed from /opt/phantom/bin and that no other backups have been made.

A. On the command line enter: rode sudo python ibackup.pyc --setup, then audo phenv python ibackup.pyc --backup. B. On the command line enter: sudo phenv python ibackup.pyc --backup âbackup-type full, then sudo phenv python ibackup.pyc --setup.

C. Within the UI: Select from the main menu Administration > System Health > Backup.

D. Within the UI: Select from the main menu Administration > Product Settings > Backup.

#### **Answer: B**

#### **Question: 148**

An active playbook can be configured to operate on all containers that share which attribute?

- A. Artifact
- B. Label
- C. Tag
- D. Severity

#### **Answer: B**

#### **Question: 149**

Which of the following applies to filter blocks?

- A. Can select which blocks have access to container data.
- B. Can select assets by tenant, approver, or app.
- C. Can be used to select data for use by other blocks.
- D. Can select containers by seventy or status.

# **Answer: A**

# **Question: 150**

A user has written a playbook that calls three other playbooks, one after the other. The user notices that the second playbook starts executing before the first one completes.

What is the cause of this behavior?

- A. Incorrect Join configuration on the second playbook.
- B. The first playbook is performing poorly.
- C. The steep option for the second playbook is not set to a long enough interval.
- D. Synchronous execution has not been configured.

#### **Answer: A**

# **Question: 151**

A customer wants to design a modular and reusable set of playbooks that all communicate with each other.

Which of the following is a best practice for data sharing across playbooks?

- A. Use the py-postgresq1 module to directly save the data in the Postgres database.
- B. Cal the child playbooks getter function.
- C. Create artifacts using one playbook and collect those artifacts in another playbook.
- D. Use the Handle method to pass data directly between playbooks.

#### **Answer: A**

#### **Question: 152**

Which of the following are examples of things commonly done with the Phantom REST APP

- A. Use Django queries; use curl to create a container and add artifacts to it; remove temporary lists.
- B. Use Django queries; use Docker to create a container and add artifacts to it; remove temporary lists.
- C. Use Django queries; use curl to create a container and add artifacts to it; add action blocks.
- D. Use SQL queries; use curl to create a container and add artifacts to it; remove temporary lists.

#### **Answer: C**

# **Question: 153**

Which of the following are the default ports that must be configured on Splunk to allow connections from Phantom?

- A. SplunkWeb (8088), SplunkD (8089), HTTP Collector (8000)
- B. SplunkWeb (8089), SplunkD (8088), HTTP Collector (8000)
- C. SplunkWeb (8421), SplunkD (8061), HTTP Collector (8798)
- D. SplunkWeb (8000), SplunkD (8089), HTTP Collector (8088)

#### **Answer: D**

# **Question: 154**

Without customizing container status within Phantom, what are the three types of status for a container?

A. New, In Progress, Closed B. Low, Medium, High C. Mew, Open, Resolved D. Low, Medium, Critical

#### **Answer: A**

#### **Question: 155**

Splunk user account(s) with which roles must be created to configure Phantom with an external Splunk Enterprise instance?

- A. superuser, administrator
- B. phantomcreate. phantomedit
- C. phantomsearch, phantomdelete
- D. admin,user

#### **Answer: A**

#### **Question: 156**

Phantom supports multiple user authentication methods such as LDAP and SAML2.

What other user authentication method is supported?

A. SAML3 B. PIV/CAC C. Biometrics D. OpenID

#### **Answer: A**

#### **Question: 157**

During a second test of a playbook, a user receives an error that states: 'an empty parameters list was passed to phantom.act()." What does this indicate?

- A. The container has artifacts not parameters.
- B. The playbook is using an incorrect container.
- C. The playbook debugger's scope is set to new.
- D. The playbook debugger's scope is set to all.

#### **Answer: A**

**Question: 158**

What does a user need to do to have a container with an event from Splunk use context-aware actions designed for notable events?

A. Include the notable event's event\_id field and set the artifacts label to aplunk notable event id.

B. Rename the event\_id field from the notable event to splunkNotableEventld.

C. Include the event id field in the search results and add a CEF definition to Phantom for event\_id, datatype splunk notable event id.

D. Add a custom field to the container named event id and set the custom field's data type to splunk notable event id.

# **Answer: D**

# **Question: 159**

After enabling multi-tenancy, which of the Mowing is the first configuration step?

A. Select the associated tenant artifacts.

- B. Change the tenant permissions.
- C. Set default tenant base address.
- D. Configure the default tenant.

#### **Answer: B**

#### **Question: 160**

When configuring a Splunk asset for Phantom to connect to a SplunkC loud instance, the user discovers that they need to be able to run two different on\_poll searches.

How is this possible

A. Enter the two queries in the asset as comma separated values.

B. Configure the second query in the Phantom app for Splunk.

C. Install a second Splunk app and configure the query in the second app.

D. Configure a second Splunk asset with the second query.

#### **Answer: A**

# **Question: 161**

On a multi-tenant Phantom server, what is the default tenant's ID?

A. 0 B. Default C. 1  $D.$ \*

# **Answer: D**

# **Question: 162**

What are indicators?

A. Action result items that determine the flow of execution in a playbook.

- B. Action results that may appear in multiple containers.
- C. Artifact values that can appear in multiple containers.
- D. Artifact values with special security significance.

# **Answer: C**

# **Question: 163**

Which app allows a user to send Splunk Enterprise Security notable events to Phantom?

- A. Any of the integrated Splunk/Phantom Apps
- B. Splunk App for Phantom Reporting.
- C. Splunk App for Phantom.
- D. Phantom App for Splunk.

# **Answer: A**

# **Question: 164**

Some of the playbooks on the Phantom server should only be executed by members of the admin role.

How can this rule be applied?

- A. Add a filter block to al restricted playbooks that Titters for runRole "Admin''.
- B. Add a tag with restricted access to the restricted playbooks.
- C. Make sure the Execute Playbook capability is removed from al roles except admin.
- D. Place restricted playbooks in a second source repository that has restricted access.

# **Answer: A**

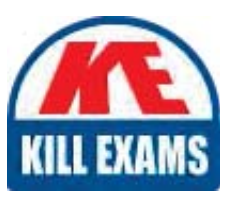

# **SAMPLE QUESTIONS**

# *These questions are for demo purpose only. Full version is up to date and contains actual questions and answers.*

Killexams.com is an online platform that offers a wide range of services related to certification exam preparation. The platform provides actual questions, exam dumps, and practice tests to *help individuals prepare for various certification exams with confidence. Here are some key <i>I* Features and services offered by Killexams.com:

Actual Exam Questions: Killexams.com provides actual exam questions that are experienced *In test centers. These questions are updated requiarly to ensure they are up-to-date and* relevant to the latest exam syllabus. By studying these actual questions, candidates can *<i>Iamiliarize themselves with the content and format of the real exam.* 

**Exam Dumps**: Killexams.com offers exam dumps in PDF format. These dumps contain a *comprehensive collection of questions and answers that cover the exam topics. By using these* dumps, candidates can enhance their knowledge and improve their chances of success in the *certification exam.* 

**Practice Tests**: Killexams.com provides practice tests through their desktop VCE exam *Simulator and online test engine. These practice tests simulate the real exam environment and help candidates assess their readiness for the actual exam. The practice tests cover a wide* range of questions and enable candidates to identify their strengths and weaknesses.

**Guaranteed Success**: Killexams.com offers a success guarantee with their exam dumps. They claim that by using their materials, candidates will pass their exams on the first attempt or they *<i>Will refund the purchase price. This quarantee provides assurance and confidence to individuals preparing for certification exams.* 

**Updated Content:** Killexams.com regularly updates its question bank and exam dumps to ensure that they are current and reflect the latest changes in the exam syllabus. This helps *candidates stay up-to-date with the exam content and increases their chances of success.* 

*<u>Technical Support</u>: Killexams.com provides free 24x7 technical support to assist candidates Lightiany* queries or issues they may encounter while using their services. Their certified experts are available to provide guidance and help candidates throughout their exam preparation *journey.* 

> For More exams visit https://killexams.com/vendors-exam-list *Kill your exam at First Attempt.... Guaranteed!*